**Autodesk AutoCAD Crack Descargar (Mas reciente)**

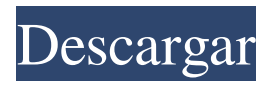

## **AutoCAD Crack + con clave de producto Descarga gratis [Win/Mac]**

¿Qué es AutoCAD? AutoCAD es una aplicación de software de diseño asistido por computadora (CAD) que se utiliza para crear y editar dibujos en 2D y 3D. Fue desarrollado por Autodesk en 1982 y hoy es el producto insignia de Autodesk, utilizado tanto por profesionales como por aficionados. ¿En qué se diferencia AutoCAD de otros paquetes CAD? La principal diferencia está en el tipo de interfaz de usuario, que comúnmente se conoce como enfoque paramétrico. En otros programas de CAD, las entradas del usuario deben crearse en un bloque generado por el sistema (como un bloque de pared o un montante), donde cada bloque se crea por separado y luego debe unirse a los otros bloques para formar el diseño. Por ejemplo, se debe cortar cada pieza de madera, se debe definir un montante, se debe especificar el ancho de la tabla y luego se deben cortar y unir las piezas. Un dibujo de AutoCAD no tiene bloques. Para crear un dibujo, el usuario ingresa un nombre de dibujo y un tipo de objeto (líneas, arcos, círculos, arcos de círculos, dimensiones, superficies o sólidos). Luego, el usuario crea el dibujo dibujando o escribiendo comandos simples. El nombre del dibujo no tiene por qué tener ningún significado en sí mismo; simplemente está ahí para garantizar que el dibujo se guarde como un dibujo con ese nombre y no como un archivo de texto. Cuando el usuario crea el objeto, no crea un bloque ni ningún otro componente del dibujo. En su lugar, el motor de dibujo crea automáticamente los componentes y subcomponentes del objeto y los agrega al dibujo. Estos componentes se pueden combinar y modificar. El dibujo puede contener texto, cotas, líneas, arcos y círculos. El usuario puede agregar, editar y eliminar cualquiera de estos objetos del dibujo. Si el usuario desea agregar más objetos del mismo tipo al dibujo, puede presionar un botón o tecla de creación de objetos. AutoCAD facilita el cambio de algunos parámetros simples y crea instantáneamente cualquier cantidad del mismo objeto en el dibujo. Por ejemplo, en lugar de especificar cuántos segmentos de borde se necesitan para definir los contornos de un rectángulo, un usuario puede ingresar las dimensiones y presionar una tecla de creación de objetos. El usuario puede crear inmediatamente una serie de rectángulos del mismo tamaño que el rectángulo original. Luego, el usuario hace que todos los rectángulos se vean iguales ajustando la forma del objeto con la pantalla

### **AutoCAD**

Alianza de diseño abierto Open Design Alliance es un consorcio de usuarios de Autodesk y líderes de la comunidad que desarrollan complementos que amplían AutoCAD y otros productos de Autodesk. Ver también Comparación de editores CAD para ACIS Lista de editores de CAD Lista de software CAD Referencias enlaces externos Categoría:Software de 1987 Categoría:Software de diseño asistido por computadora para Windows Categoría:Software de publicación de escritorio Categoría:Software Ethera Categoría:Software de gráficos MacOS Categoría:Empresas multinacionales con sede en Estados Unidos Categoría:Software propietario para Windows Categoría:Software propietario que usa Qt Categoría:Empresas de software con sede en Wisconsin Categoría:Empresas de software establecidas en 1987 Categoría:Software de funciones trigonométricas Categoría:Creadores de interfaz de usuario Categoría:Editores de gráficos vectoriales Categoría:Software multimedia de Windows Categoría:Software X86-64Después de ser expulsado de un puente aéreo de emergencia para materiales nucleares de EE. UU., un avión de carga sueco hizo un regreso audaz a un aeropuerto de Georgia que había dejado atrás semanas antes. El Antonov Airlines AN-26, con 139.000 libras (64.000 kg) de material nuclear a bordo, aterrizó en el Aeropuerto Internacional Hartsfield-Jackson de Atlanta el sábado por la tarde después de que una tormenta lo obligara a acortar su viaje y aterrizar en Savannah, Georgia, el sábado. El vuelo se dirigía de Moscú a Frankfurt, Alemania, y transportaba la carga más delicada de Estados Unidos, según la Comisión Reguladora Nuclear. La carga se transfirió al personal del Departamento de Energía de EE. UU. en el aeropuerto de Savannah, y otros materiales nucleares se trasladaron a un lugar seguro en el aeropuerto. El tránsito tomó alrededor de 10 horas debido al clima severo y problemas mecánicos, dijo Karen Thomas, vocera de la Administración Federal de Aviación. Funcionarios en Savannah y Atlanta dijeron que no había signos de radiación ni material nuclear en el aeropuerto, y el aeropuerto informó que la carga había sido entregada de manera segura. La Oficina del Inspector General de la Administración Federal de Aviación y el Departamento de Energía de los Estados Unidos están investigando el incidente. El capitán del avión, Boris Savichev, dijo a la agencia de noticias rusa Interfax que el avión tuvo un problema mecánico mientras volaba a través de violentas tormentas en el Océano Atlántico. Aterrizó en Savannah sin problemas y pudo repostar el avión. El cargamento de uranio de 137 000 libras (61 000 kg) se había originado en los EE. 27c346ba05

## **AutoCAD Version completa**

Paso 2: Instalar FS Inicie la activación y configuración de su producto. Paso 3: escanear la clave Abra su Autocad y haga clic en Archivo->Opciones->Preferencias de usuario, luego vaya al final y seleccione Autenticación/Licencias. Paso 4: Introduce la clave generada Pegue su clave en el campo de texto en la parte inferior. Paso 5: Seleccione el país Seleccione su país en el menú desplegable del lado izquierdo. Paso 6: Haga clic en el botón Activar. Espera unos segundos a que finalice la activación y se activará tu Autocad. Sin embargo, si sigue este método y no tiene una computadora con Autodesk Activation, puede seguir este método: A: Si no desea activar ingresando la clave de activación, puede activar sin ella. Sigue estos pasos: Descargue la herramienta de activación x64 del sitio web de Autodesk y guárdela en una ubicación accesible para su computadora. Si desea utilizar una versión de 32 bits del software de Autodesk, utilice la versión x86. Abra el archivo que acaba de descargar y haga clic en el botón [Inscribirse] en la esquina inferior derecha. Haga clic en [Siguiente] para continuar. Seleccione su país y luego ingrese el número de serie de su software. Si tiene un sistema Windows, seleccione la opción [Windows]. Debe proporcionar el número de serie del software de Autodesk que está instalado en la máquina que está utilizando. Si tiene varios programas de Autodesk instalados, proporcione el número de serie del software que desea activar. Haga clic en [Siguiente]. Se le presentará una clave de activación y deberá ingresarla en el campo proporcionado. Ahora está listo para activar su software. Creo que este es el procedimiento correcto. La tomografía computarizada en la evaluación de pacientes con sospecha de tromboembolismo pulmonar. Se compararon los resultados de la tomografía computarizada (TC) en 29 pacientes con sospecha de tromboembolismo pulmonar (TEP) con los de la angiografía pulmonar (PAG).La sensibilidad de la TC fue del 77,8 %, la especificidad del 99,5 %, la precisión diagnóstica del 98,9 % y la precisión de los diagnósticos relacionados con la TC en comparación con la PAG del 94,7 %. En dos pacientes, los resultados de la TC llevaron a diagnósticos inesperados. La alta especificidad y precisión de la TC para el diagnóstico de TEP y el hecho de que se

### **?Que hay de nuevo en AutoCAD?**

Recorte automático de orificios 2D: Recorta agujeros, corta por lotes docenas de líneas de una sola vez. AutoCAD 2023 crea un nuevo dibujo (el primer dibujo con nombre de AutoCAD), manteniendo todas las propiedades originales. (vídeo: 1:11 min.) Refinar propiedades visuales: Obtenga más control sobre su dibujo creando sus propios flujos de trabajo para una forma más rápida de ajustar las propiedades visuales. (vídeo: 1:11 min.) Curvas Bezier en ventanas dinámicas: Utilice las curvas Bezier para animar sus ventanas gráficas dinámicas, cambiando las propiedades visuales de sus ventanas gráficas según el lugar al que las mueva. Muéstrame los documentos: Muestra la ruta completa del archivo de cualquier archivo o documento específico de una lista en la ventana Buscar. (vídeo: 1:16 min.) Wheras fijos y planos de control: Crea tus propios planos de trabajo en tu dibujo, muévete y gira con facilidad. (vídeo: 1:10 min.) Atajos de teclado: Alterna entre mostrar/ocultar los atajos de teclado. Ver opciones: Alterna entre mostrar/ocultar lo siguiente: Características: Diseñe y revise su trabajo con la nueva interfaz de usuario y DraftSight. DESCRIPCIÓN (Resumen del solicitante): Las fuerzas armadas de EE. UU. se enfrentan a una transición significativa de una defensa de base militar grande a una fuerza militar más móvil, móvil y de alto poder. Esta transición requiere que los militares se esfuercen por reducir el costo del soldado de infantería, su pertrechos y equipo. Un área clave de mejora es el desarrollo de

armaduras. La oficina de programas del Human and Macrosomia Research Institute (HUMMRI) ha identificado (1) la solución para la persona con armadura modular escalable (SMP) y (2) el problema de la armadura trasera suficiente y asequible. El SMP es una parte fundamental para lograr la transición de la defensa base a la defensa móvil. El programa de investigación es un esfuerzo de equipo entre la Oficina de Investigación Naval (ONR), el Instituto de Investigación Humana y Macrosomía (HUMMRI) y el Instituto de Investigación de Ciencias Naturales en Fort Detrick (NSRI/FDet).El programa se centra en el desarrollo de una persona con armadura completamente modular (SMP). Esta persona combina la armadura con fuentes de energía, como un paquete de baterías y/o gas.

# **Requisitos del sistema:**

Mínimo: Sistema operativo: Windows 8.1/7/Vista SP2 (64 bits) Procesador: 2,0 GHz de doble núcleo (o más rápido) Memoria: 1GB RAM Gráficos: 1 GB de memoria de video dedicada (RAM de gráficos) Resolución de pantalla de 1024 x 768 DirectX: Versión 9.0 La red: Conexión a Internet de banda ancha (se prefiere LAN) Almacenamiento: 1 GB de espacio disponible Tarjeta de sonido:

Enlaces relacionados:

[https://rodillosciclismo.com/sin-categoria/autodesk-autocad-2023-24-2-clave-de-producto-pc](https://rodillosciclismo.com/sin-categoria/autodesk-autocad-2023-24-2-clave-de-producto-pc-windows/)[windows/](https://rodillosciclismo.com/sin-categoria/autodesk-autocad-2023-24-2-clave-de-producto-pc-windows/) <https://lyricsandtunes.com/2022/06/29/autodesk-autocad-crack-for-pc-actualizado/> <http://igsarchive.org/article/autocad-21-0-torrente-2022-nuevo/> [https://yooyi.properties/wp](https://yooyi.properties/wp-content/uploads/2022/06/AutoCAD_Crack_Con_Keygen_completo_Descargar_Mas_reciente.pdf)[content/uploads/2022/06/AutoCAD\\_Crack\\_Con\\_Keygen\\_completo\\_Descargar\\_Mas\\_reciente.pdf](https://yooyi.properties/wp-content/uploads/2022/06/AutoCAD_Crack_Con_Keygen_completo_Descargar_Mas_reciente.pdf) <https://practicea.com/autocad-2018-22-0-crack-descarga-gratis/> [https://ebbsarrivals.com/2022/06/29/autocad-20-1-crack-con-keygen-descargar-mac-win](https://ebbsarrivals.com/2022/06/29/autocad-20-1-crack-con-keygen-descargar-mac-win-ultimo-2022/)[ultimo-2022/](https://ebbsarrivals.com/2022/06/29/autocad-20-1-crack-con-keygen-descargar-mac-win-ultimo-2022/) <http://westghostproductions.com/?p=2092> <http://santax.ro/?p=988> https://vemensouq.com/wp-content/uploads/2022/06/AutoCAD Crack Descarga gratis.pdf <https://excitevancouver.com/wp-content/uploads/2022/06/ranbla.pdf> <https://pinballsarcadegames.com/advert/autocad-24-2-win-mac-ultimo-2022/> <http://newsseva.in?p=20920> <https://www.vclouds.com.au/autocad-19-1-crack-codigo-de-activacion-descarga-gratis-abril-2022/> <https://wvs.nrw/autodesk-autocad-24-0-crack-2022-nuevo/> <http://workcredinta.com/?p=5700> <https://unibraz.org/autocad-crack-x64-2022/> [https://mahoganyrevue.com/advert/autocad-23-0-crack-clave-de-producto-completa-for](https://mahoganyrevue.com/advert/autocad-23-0-crack-clave-de-producto-completa-for-windows-2022/)[windows-2022/](https://mahoganyrevue.com/advert/autocad-23-0-crack-clave-de-producto-completa-for-windows-2022/) [https://lfbridge.com/upload/files/2022/06/wYOO21mQBevpqyD7zsqD\\_29\\_17772322b8bf0737f1e](https://lfbridge.com/upload/files/2022/06/wYOO21mQBevpqyD7zsqD_29_17772322b8bf0737f1eec5e28b5438a2_file.pdf) [ec5e28b5438a2\\_file.pdf](https://lfbridge.com/upload/files/2022/06/wYOO21mQBevpqyD7zsqD_29_17772322b8bf0737f1eec5e28b5438a2_file.pdf) <http://mentalismminds.com/autocad-crack-con-keygen-completo-descarga-gratis/> <http://dottoriitaliani.it/ultime-notizie/benessere/autocad-19-1-macwin-actualizado-2022/>